# **QR Codes in Education The Business School Experience**

Dr. Milena Bobeva mbobeva@bournemouth.ac.uk David Hopkins, dhopkins@bournemouth.ac.uk

### **QR Codes: What are they?**

### **How are they being used?**

A Quick Response code ('QR Code') is a two-dimensional (2D) barcode, just like the barcode you see on your box of cereal or on but it can hold more information.

### **How are we using them?**

QR Codes are gaining momentum as **businesses** use them as part of their **marketing** strategy., examples include:

QR Codes were introduced to the Placement students in the Business School as part of the **Project Handbook**. A code was placed on the back cover (see photo below) that linked to the 'Catalogue and Resources' page on the Library website.

• Business cards

#### **Calvin Klein billboard advert (link to be vine welchally vines (deta** vines in the vines of a vines of a vines of  $\frac{1}{2}$ **uncensored YouTube video)**

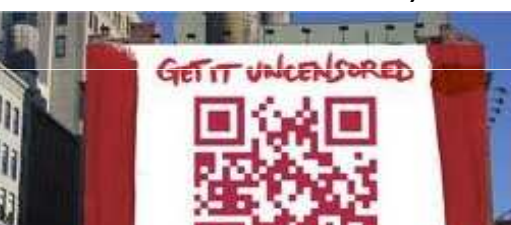

**2D barcode**: contains text information such as name, numbers, web address, etc

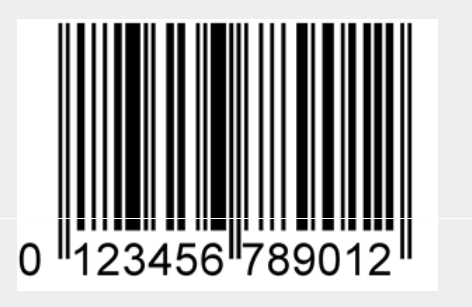

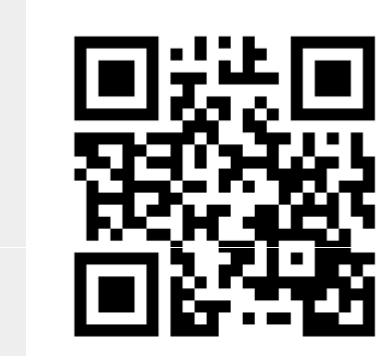

- Store windows (Facebook
- page, Foursquare check-in, etc)
- 'Google Places'

**Real Estate (property particulars incl.** 

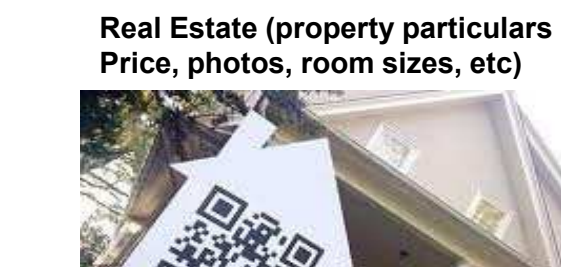

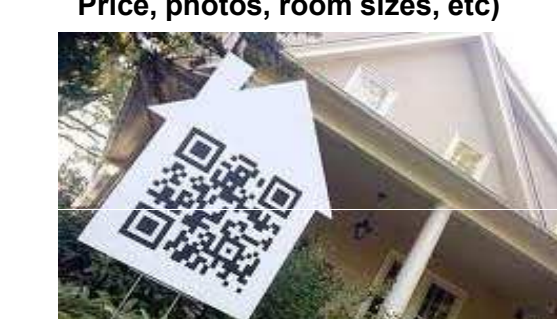

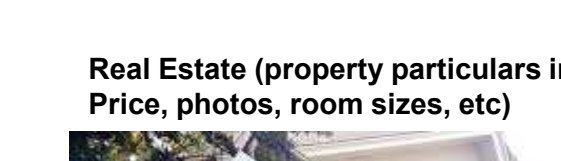

**Television and printed advert from Waitrose linking to their iPhone App (listing ingredients and recipes)**

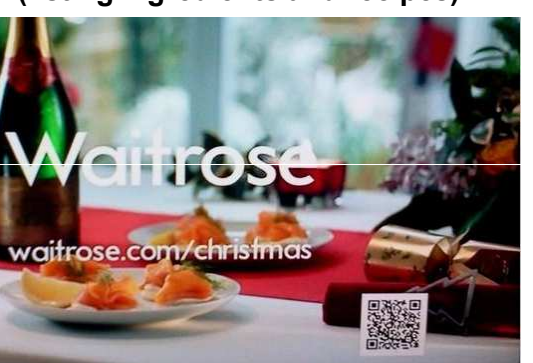

**1D barcode**: contains numerical data, usually found on items for sale

- Tickets (events & airlines)
- Discount codes
- Video (DVD, CD, etc) • Product Information (medicine, advice, etc)

In the five days after the handbooks were given out we had 14 scans of the code from **BlackBerry** and **iPhone** devices, as well as several accesses from PC-based Internet browsers showing some students were using the shortened URL on their PC – possible indications that students without access to smart phone technology.

#### **BABS Project Handbook**

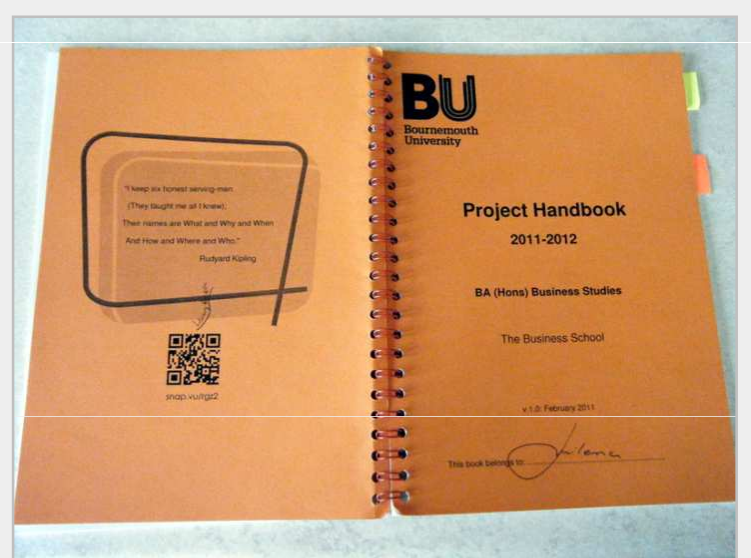

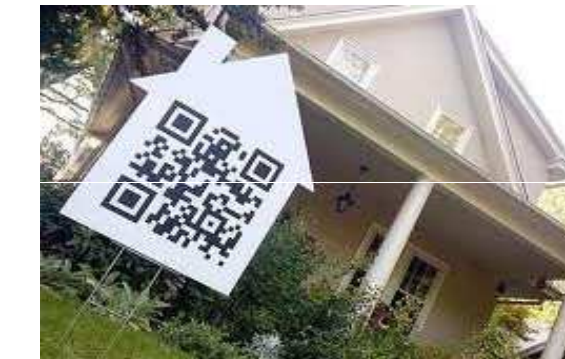

**Wine Merchants (details of wine,** 

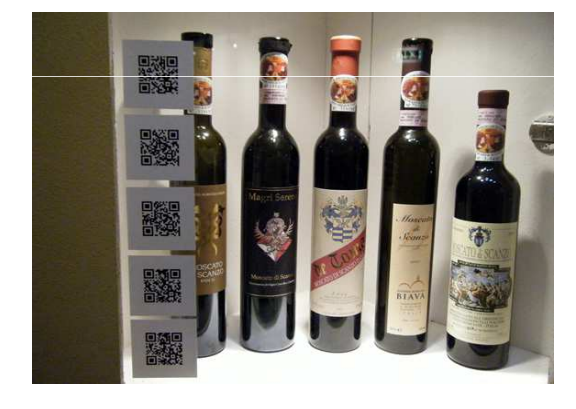

You can create a barcode with more than just a web address. You can create the code for the following types of 'data':

### **Mobile Computing**

- Web address
- Phone number
- Contact details
- Email address

• Text message

#### **Scan this**

Access to cutting-edge computing and mobile technology has brought advances in the Internet to the student:

Scanning this code on a smart phone will open a specific shortened URL (e.g. snap.vu/hr6r) that will direct the phone web browser to the Bournemouth University website. This could quite easily direct you to any online material, including:

- More than 30% of Facebook's 600m users access daily via mobile (more than 50% update their status each day).
- More than 50% of Twitter's 170m users access via mobile.
- 91% of US mobile Internet use is social or for socialising.
- 29% of mobile Internet users would scan a code to get discount.

http://www.flowtown.com/blog/how-are-mobile-phones-changing-social-media [Accessed April 19, 2011]

### **How do you create a code?**

- Contact details
- Lectures and lecture slides
- Hand outs and printed materials
- Podcast(s)
- Revision videos
- Unit materials
- YouTube (video clips)
- Subject-specific News resource(s)
- Library resources (inc. eBooks)
- Induction activities
- Campus tours
- Assignment details
- Event information
- Job vacancies
- Fundraising (see below)
- etc

There are many websites where you can create a QR Code, for free. The best ones are listed below:

- Kaywa **http://qrcode.kaywa.com**
- Snap.vu **http://snap.vu**
- Create QR Code **http://createqrcode.appspot.com**
- Mobile Barcodes **http://www.mobile-barcodes.com**

### **Fundraising**

### **YouTube: QR Code in action**

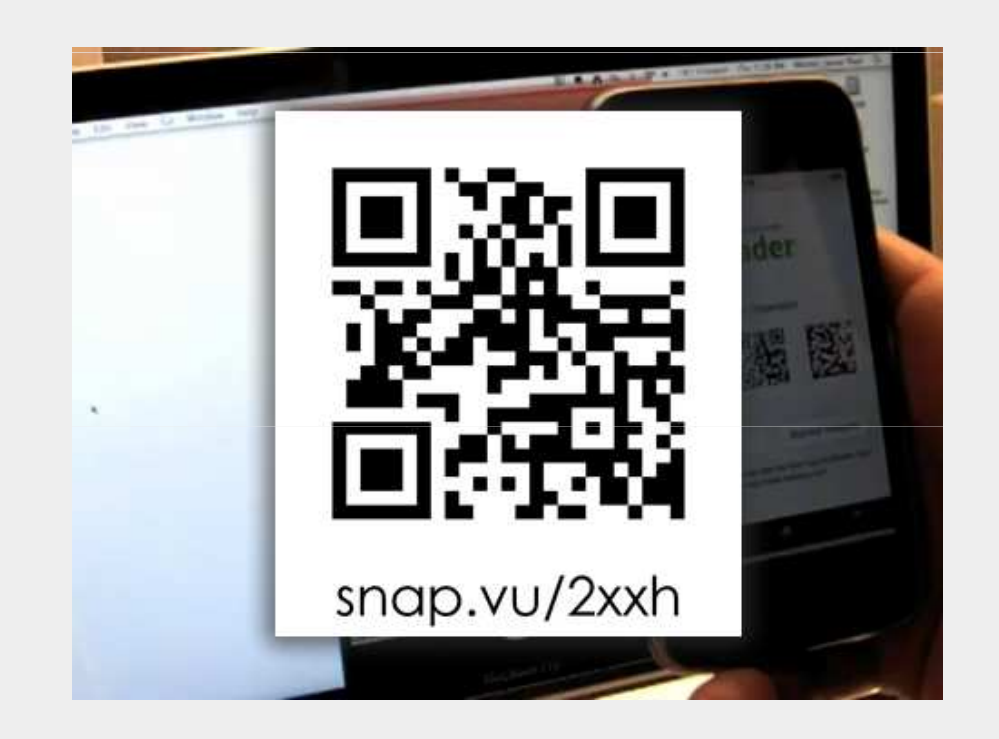

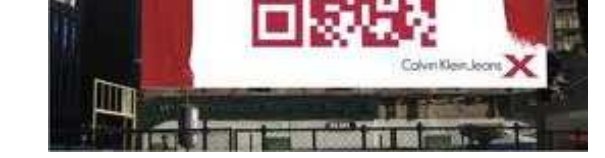

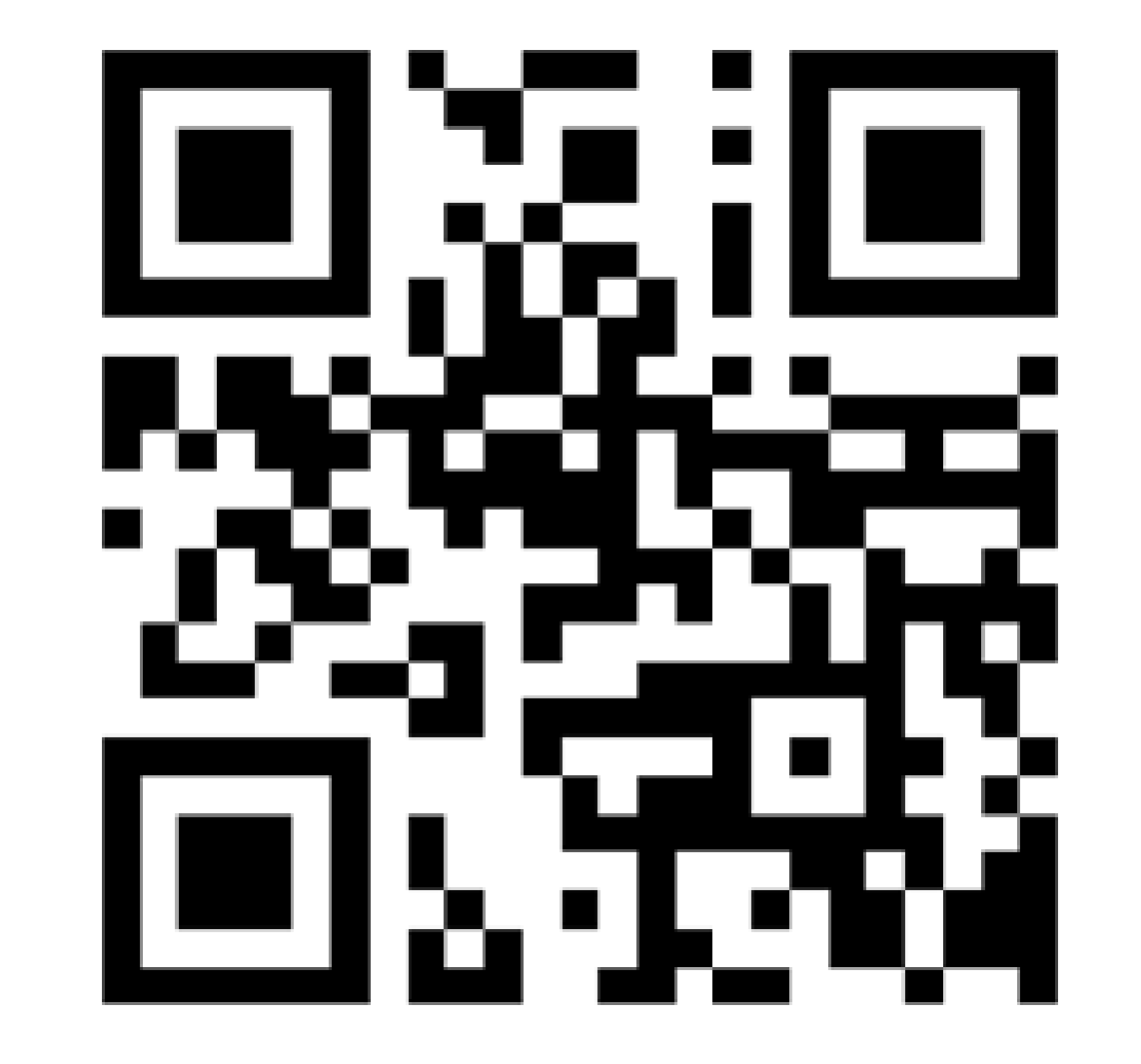

snap.vu/hr6r

#### **What is this?**

Spotted in Poole House at the beginning of March were students selling cupcakes and raising funds for a local hospice charity ('Under the Fog' for **Christina Nobel Childrens' Foundation**) ... Using QR Codes to link to the 'Just Giving' donation page (very innovative, well done guys!).

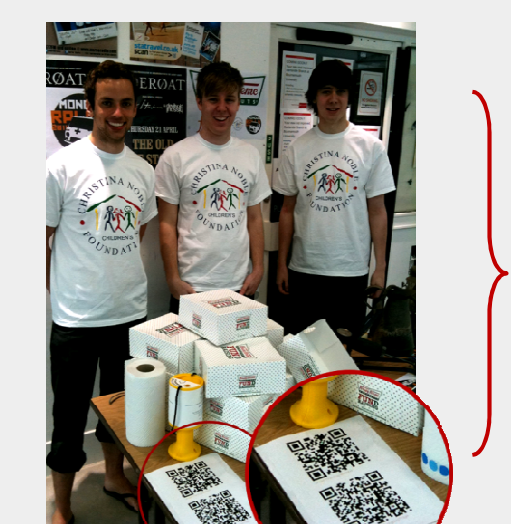

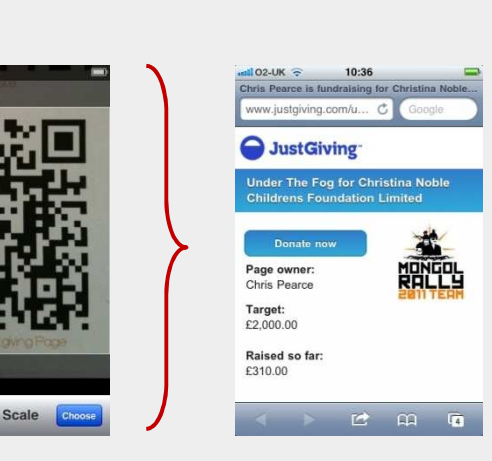

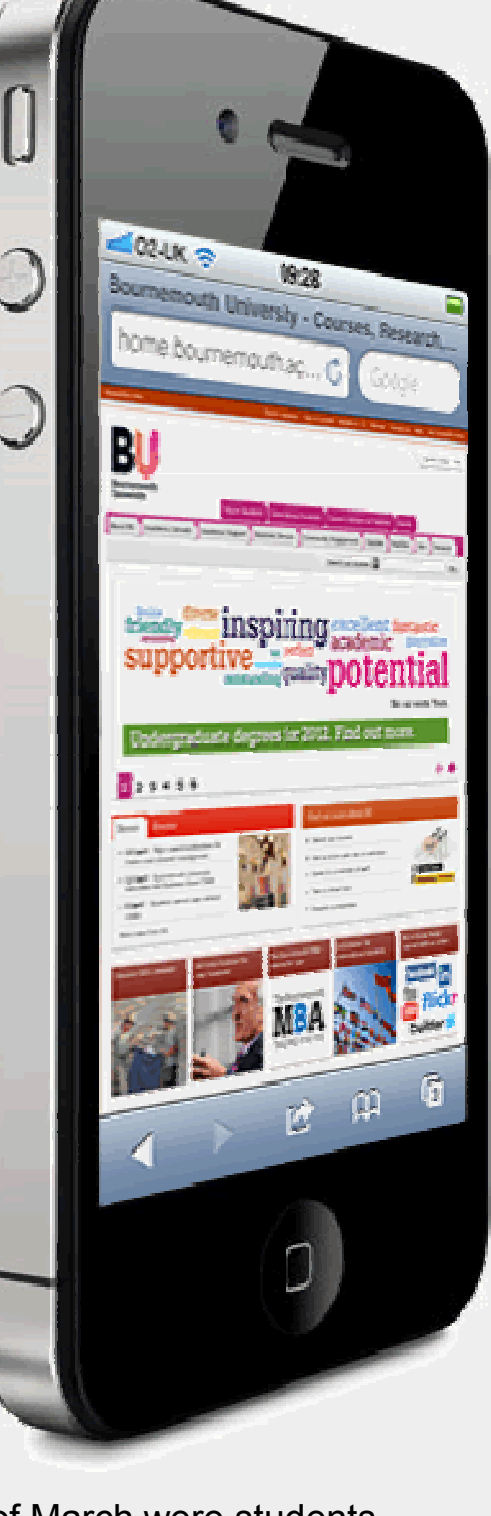

It is good practice to include a URL, or shortened URL as demonstrated above, to enable students without camera-enabled smart phones to access the materials you are introducing.

### **Future Use of QR Codes in the Business School**

#### **Framework Newsletter**

#### **Name plate / Door Signs**

**2011 Project Handbook (Revised edition)** Additional codes will be added to the **Project Handbook** (see above) to include other important resources.

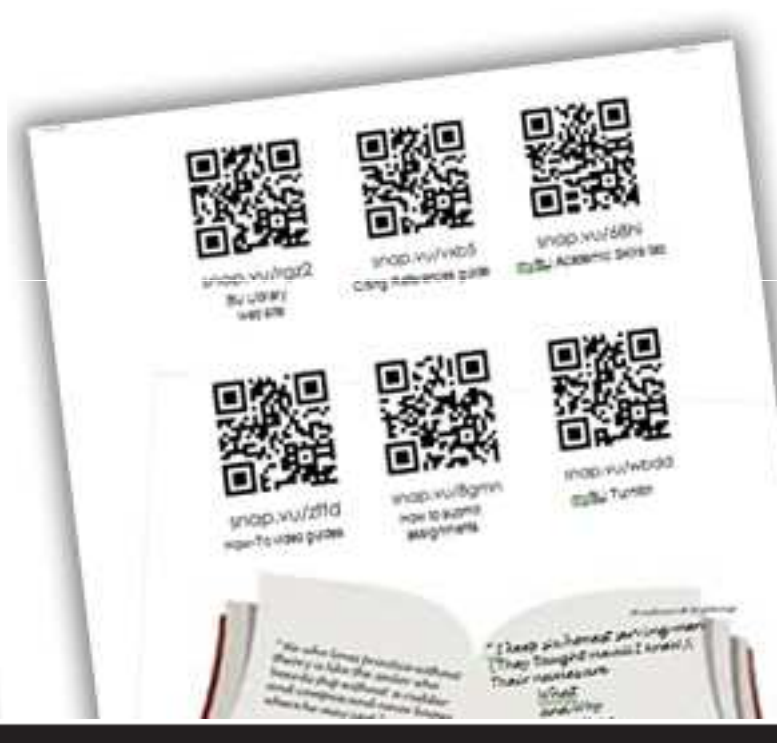

### www.bournemouth.ac.uk

#### **Reference Letter**

Including QR Codes in the body of the (printed) Newsletter for quick access to online resources.

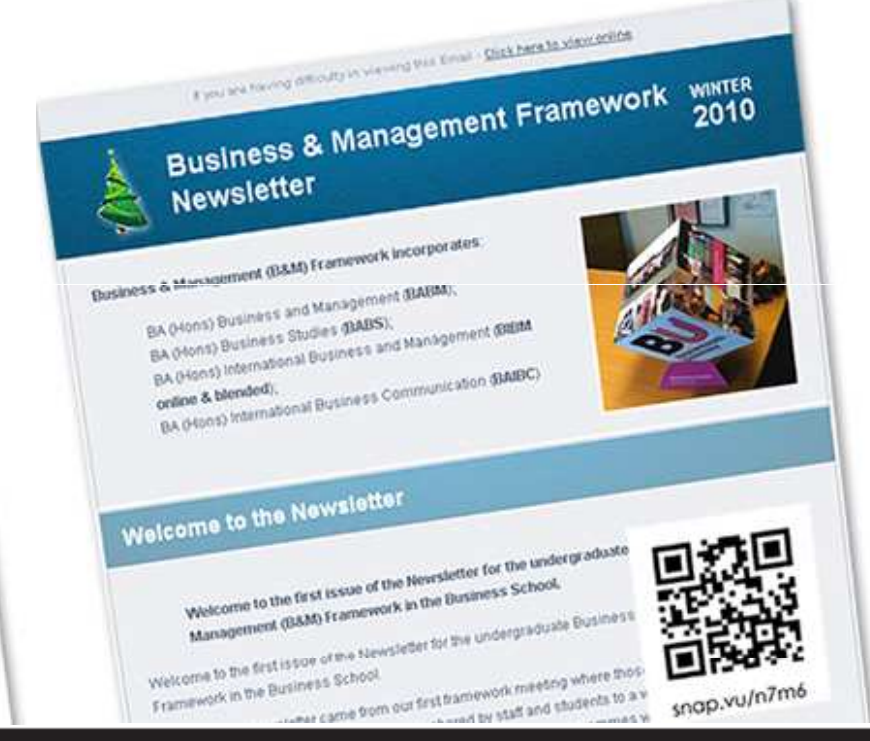

Placing a QR Code on your name plate outside your office could link to your online calendar and/or contact details for quick scanning.

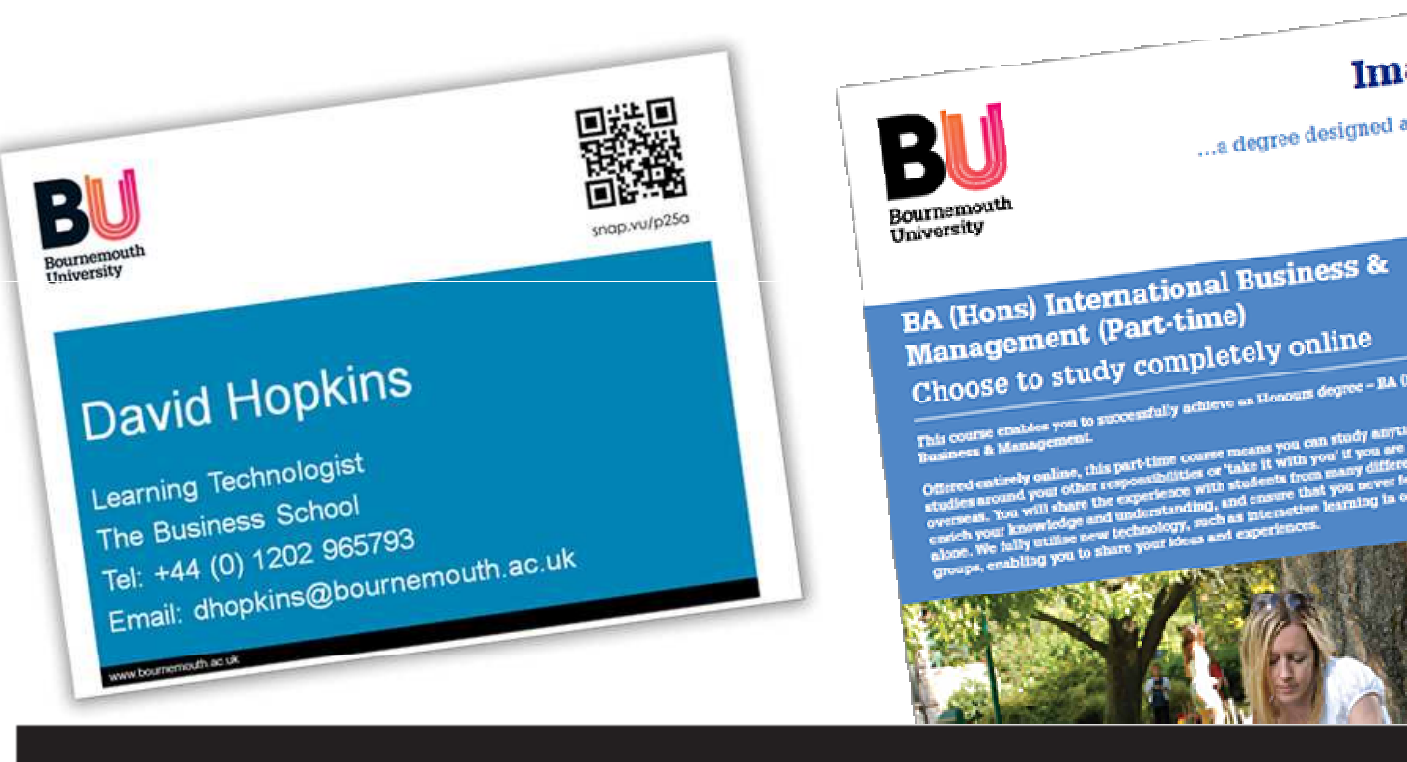

The QR Code displayed here links through to the contact details and Academic profile of the sender / Framework Leader.

### В Ref:Reference<br>Date: 12 April 2011 **XXXXXXXXX**<br>Director of Career Services Director of Calcular<br>GACCNY<br>75 Broad Street, 21st Floor<br>New York, NY 10004 New York, NY 10004<br>New York, NY 10004<br>RE: XXXXXXXX, DATE OF BIRTH XXXXXXX The Work, NY 10004<br>
New York, NY 10004<br>
RE: XXXXXXX is a student reference request. 1 am pleased to be able to confirm that<br>
RE: XXXXXXX is a student affectence request. 1 am pleased to be able to confirm that<br>
Further to Further to it a student at Boulume of study<br>
XXXXX is a student and we<br>
degree course. She started her programme of study<br>
degree course. She started her programme of study<br>
to complete 28 June 2013.<br>
to complete 28 June 2 degree course. She stated not received and academically competent student, and we<br>to complete 28 June 2013.<br>I can confirm that XXXXX is an able and academically competent studies show that<br>I can confirm that XXXXX is an ab

#### **Promotional Literature** Placing a QR Code on a poster or leaflet gives a quick and easy

Imagine...

...a degree designed around your life

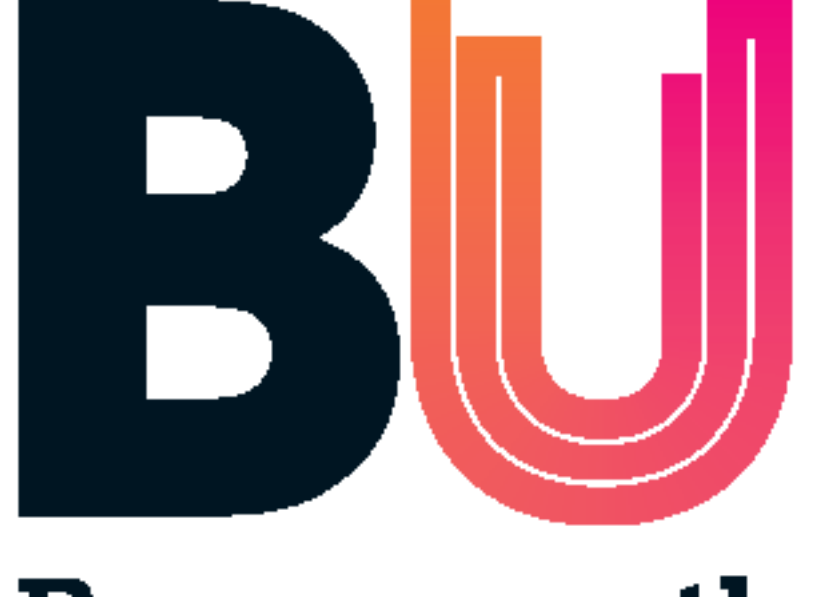

## Bournemouth **University**